# Nom propre - correction

#### **Correction de l'Exercice 1 – Affiner une requête**

Étape 2 : Rechercher les formes anglaises et françaises nom propre, proper name et proper noun.

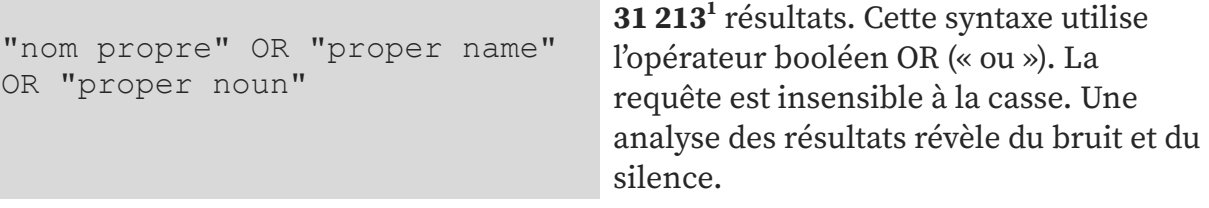

Étape 3 : Limiter le bruit et le silence.

| "nom propre" OR "noms propres" OR<br>"proper name" OR "proper names" OR<br>"proper noun" OR "proper nouns"                                                                                                    | <b>65 113</b> résultats. Pour limiter le<br>silence, on peut chercher les<br>variantes morphosyntaxiques<br>(singulier/pluriel).                                     |
|----------------------------------------------------------------------------------------------------|----------------------------------------------------------------------------------------------------|
| title: ("nom propre" OR "noms<br>propres" OR "proper name" OR<br>"proper names" OR "proper noun" OR<br>"proper nouns") OR abstract: ("nom<br>propre" OR "noms propres" OR<br>"proper name" OR "proper names" OR<br>"proper noun" OR "proper nouns") OR<br>subject.value: ("nom propre" OR<br>"noms propres" OR "proper name" OR<br>"proper names" OR "proper noun" OR<br>"proper nouns") | 1425 résultats. Les parenthèses<br>permettent de faire des groupes de<br>priorité. La spécification des<br>champs fournit un corpus plus<br>pertinent.               |
| title: ("nom propre" OR "noms<br>propres" OR "proper name" OR<br>"proper names" OR "proper noun" OR<br>"proper nouns") OR abstract: ("nom<br>propre" OR "noms propres" OR<br>"proper name" OR "proper names" OR<br>"proper noun" OR "proper nouns") OR                                                                                                    | 1148 résultats. Les dictionnaires de<br>noms propres, index, errata,<br>nomenclature et back matter ne sont<br>pas des documents pertinents pour<br>l'objectif visé. |

<sup>&</sup>lt;sup>1</sup> Chiffres en date du 22 mars 2024.

## **ISTEX**

subject.value:("nom propre" OR "noms propres" OR "proper name" OR "proper names" OR "proper noun" OR "proper nouns") NOT title:(dictionnaire OR dictionary OR index OR errata OR "back matter")

(title:("nom propre" OR "noms propres" OR "proper name" OR "proper names" OR "proper noun" OR "proper nouns") OR abstract:("nom propre" OR "noms propres" OR "proper name" OR "proper names" OR "proper noun" OR "proper nouns") OR subject.value:("nom propre" OR "noms propres" OR "proper name" OR "proper names" OR "proper noun" OR "proper nouns"))AND publicationDate :[1913 TO 2019] NOT title:(dictionnaire OR dictionary OR index OR errata OR "back matter")

(title:("nom propre" OR "noms propres" OR "proper name" OR "proper names" OR "proper noun" OR "proper nouns") OR abstract:("nom propre" OR "noms propres" OR "proper name" OR "proper names" OR "proper noun" OR "proper nouns") OR subject.value:("nom propre" OR "noms propres" OR "proper name" OR "proper names" OR "proper noun" OR "proper nouns"))AND publicationDate :[1913 TO 2019] AND qualityIndicators.tdmReady:true NOT title:(dictionnaire OR dictionary OR index OR errata OR "back matter")

(title:("nom propre" OR "noms propres" OR "proper name" OR

**930** résultats. Grâce aux informations complémentaires, on peut encore spécifier la requête en précisant les dates de publications pertinentes. Le champ publicationDate peut s'interroger par intervalle.

**602** résultats. L'adjonction de qualityIndicators.tdmReady :true permet de vérifier que les textes seront exploitables.

**573** résultats. Le champ abstract doit contenir des caractères.

### **ISTEX**

```
"proper names" OR "proper noun" OR
"proper nouns") OR abstract:("nom
propre" OR "noms propres" OR
"proper name" OR "proper names" OR
"proper noun" OR "proper nouns")
OR subject.value:("nom propre" OR
"noms propres" OR "proper name" OR
"proper names" OR "proper noun" OR
"proper nouns")) AND
publicationDate:[1913 TO 2019]
AND
qualityIndicators.tdmReady:true
NOT title:(dictionnaire OR
dictionary OR index OR errata OR
"back matter") AND abstract:*
```
#### Pour aller plus loin…

Pour limiter le silence, on cherche les variantes morphosyntaxiques. Pour cela on peut utiliser des expressions régulières présentées entre barres obliques / :

- les . signifient n'importe quel caractère ;
- les \* signifient n'importe quel nombre fois (s'appliquent au caractère précédent) ;
- les ? signifient entre 0 et 1 fois (s'appliquent au caractère précédent) ;
- les crochets [] sont l'équivalent d'un OR ;
- les .raw considèrent que le token interrogé est le champ dans sa globalité.

Pour en savoir plus et tester des expressions régulières se rendre sur <https://regex101.com/>.

```
(title.raw:(/.*[pP]roper.[nN]ames?.*/ /.*[pP]roper.[nN]ouns?.*/
/.*[Nn]oms?.[pP]ropres?.*/) OR
abstract.raw:(/.*[pP]roper..?[nN]ames?.*/
/\cdot*[pP]roper.[nN]ouns?.*/ /.*[Nn]oms?.[pP]ropres?.*/) OR
subject.value.raw:(/.*[pP]roper.[nN]ames?.*/
/.*[pP]roper.[nN]ouns?.*/ /.*[Nn]oms?.[pP]ropres?.*/)) AND
publicationDate:[1913 TO 2019] AND
qualityIndicators.tdmReady:true NOT title:(dictionnaire OR
dictionary OR index OR errata OR "back matter")AND abstract:*
```